# Pham 162255

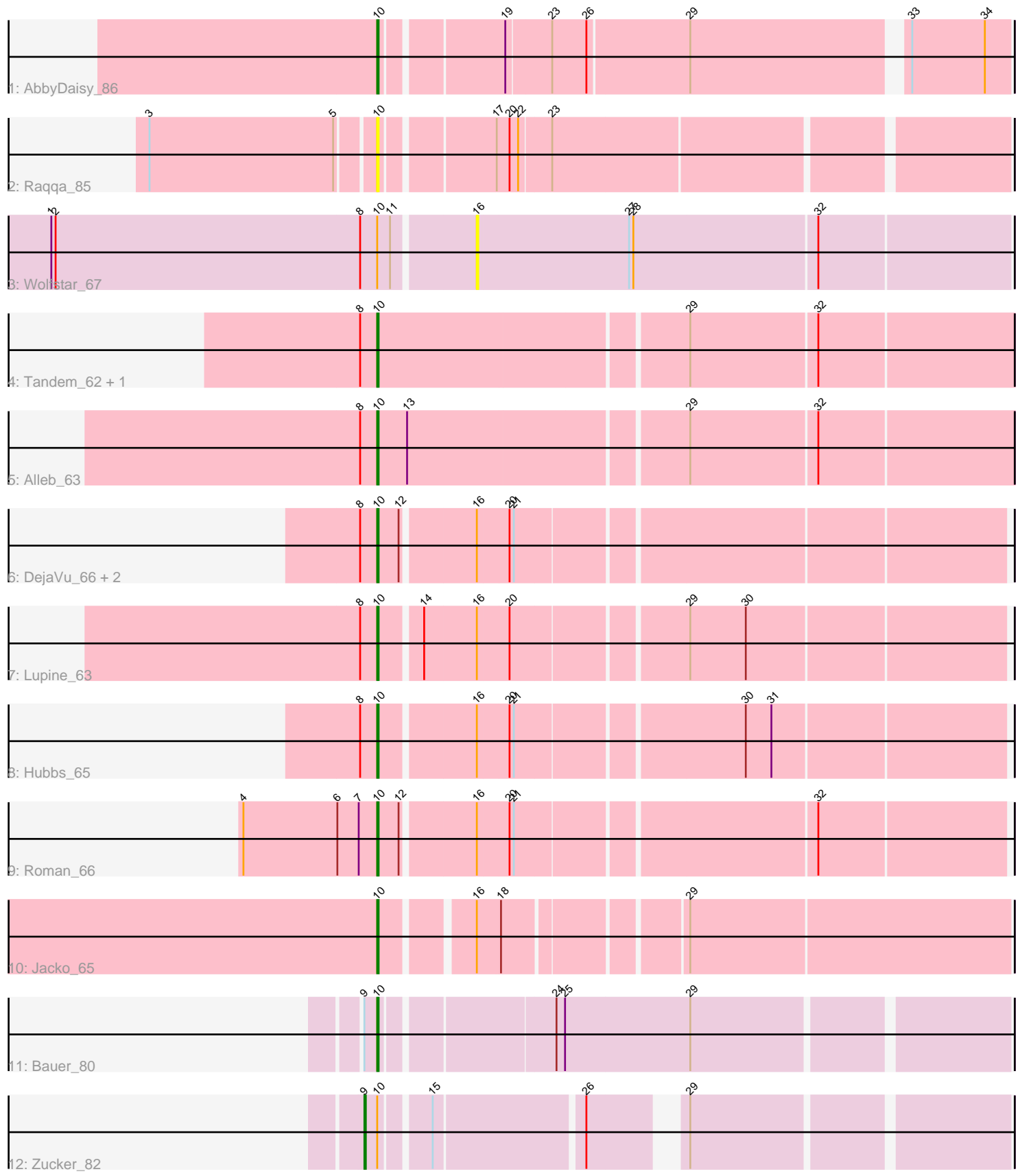

Note: Tracks are now grouped by subcluster and scaled. Switching in subcluster is indicated by changes in track color. Track scale is now set by default to display the region 30 bp upstream of start 1 to 30 bp downstream of the last possible start. If this default region is judged to be packed too tightly with annotated starts, the track will be further scaled to only show that region of the ORF with annotated starts. This action will be indicated by adding "Zoomed" to the title. For starts, yellow indicates the location of called starts comprised solely of Glimmer/GeneMark auto-annotations, green indicates the location of called starts with at least 1 manual gene annotation.

# Pham 162255 Report

This analysis was run 04/28/24 on database version 559.

WARNING: Pham size does not match number of genes in report. Either unphamerated genes have been added (by you) or starterator has removed genes due to invalid start codon.

Pham number 162255 has 15 members, 2 are drafts.

Phages represented in each track:

- Track 1 : AbbyDaisy 86
- Track 2 : Raqqa\_85
- Track 3 : Wolfstar 67
- Track 4 : Tandem\_62, Pioneer3\_62
- Track 5 : Alleb 63
- Track 6 : DejaVu 66, PhillyPhilly 64, Pavlo 64
- Track 7 : Lupine 63
- Track 8 : Hubbs 65
- Track 9 : Roman\_66
- Track 10 : Jacko 65
- Track 11 : Bauer 80
- Track 12 : Zucker 82

## **Summary of Final Annotations (See graph section above for start numbers):**

The start number called the most often in the published annotations is 10, it was called in 12 of the 13 non-draft genes in the pham.

Genes that call this "Most Annotated" start:

• AbbyDaisy\_86, Alleb\_63, Bauer\_80, DejaVu\_66, Hubbs\_65, Jacko\_65, Lupine\_63, Pavlo\_64, PhillyPhilly\_64, Pioneer3\_62, Raqqa\_85, Roman\_66, Tandem\_62,

Genes that have the "Most Annotated" start but do not call it: • Wolfstar\_67, Zucker\_82,

Genes that do not have the "Most Annotated" start: •

**Summary by start number:**

#### Start 9:

- Found in 2 of 15 ( 13.3% ) of genes in pham
- Manual Annotations of this start: 1 of 13
- Called 50.0% of time when present
- Phage (with cluster) where this start called: Zucker 82 (FN),

#### Start 10:

- Found in 15 of 15 ( 100.0% ) of genes in pham
- Manual Annotations of this start: 12 of 13
- Called 86.7% of time when present

• Phage (with cluster) where this start called: AbbyDaisy\_86 (AY), Alleb\_63 (ED1), Bauer 80 (FN), DejaVu 66 (ED1), Hubbs 65 (ED1), Jacko 65 (ED1), Lupine 63 (ED1), Pavlo\_64 (ED1), PhillyPhilly\_64 (ED1), Pioneer3\_62 (ED1), Raqqa\_85 (AY), Roman\_66 (ED1), Tandem\_62 (ED1),

Start 16:

- Found in 8 of 15 ( 53.3% ) of genes in pham
- No Manual Annotations of this start.
- Called 12.5% of time when present
- Phage (with cluster) where this start called: Wolfstar 67 (ED),

#### **Summary by clusters:**

There are 4 clusters represented in this pham: AY, ED, ED1, FN,

Info for manual annotations of cluster AY: •Start number 10 was manually annotated 1 time for cluster AY.

Info for manual annotations of cluster ED1: •Start number 10 was manually annotated 10 times for cluster ED1.

Info for manual annotations of cluster FN: •Start number 9 was manually annotated 1 time for cluster FN.

•Start number 10 was manually annotated 1 time for cluster FN.

## **Gene Information:**

Gene: AbbyDaisy\_86 Start: 49683, Stop: 50093, Start Num: 10 Candidate Starts for AbbyDaisy\_86: (Start: 10 @49683 has 12 MA's), (19, 49761), (23, 49791), (26, 49815), (29, 49884), (33, 50025), (34, 50076),

Gene: Alleb\_63 Start: 38335, Stop: 37907, Start Num: 10 Candidate Starts for Alleb\_63: (8, 38347), (Start: 10 @38335 has 12 MA's), (13, 38314), (29, 38128), (32, 38041),

Gene: Bauer\_80 Start: 44429, Stop: 44842, Start Num: 10 Candidate Starts for Bauer\_80: (Start: 9 @44420 has 1 MA's), (Start: 10 @44429 has 12 MA's), (24, 44540), (25, 44546), (29, 44633), Gene: DejaVu\_66 Start: 38300, Stop: 37887, Start Num: 10 Candidate Starts for DejaVu\_66: (8, 38312), (Start: 10 @38300 has 12 MA's), (12, 38285), (16, 38237), (20, 38216), (21, 38213), Gene: Hubbs\_65 Start: 38508, Stop: 38095, Start Num: 10 Candidate Starts for Hubbs\_65: (8, 38520), (Start: 10 @38508 has 12 MA's), (16, 38445), (20, 38424), (21, 38421), (30, 38271), (31, 38253), Gene: Jacko\_65 Start: 37248, Stop: 36841, Start Num: 10 Candidate Starts for Jacko\_65: (Start: 10 @37248 has 12 MA's), (16, 37191), (18, 37176), (29, 37062), Gene: Lupine\_63 Start: 37714, Stop: 37301, Start Num: 10 Candidate Starts for Lupine\_63: (8, 37726), (Start: 10 @37714 has 12 MA's), (14, 37687), (16, 37651), (20, 37630), (29, 37516), (30, 37477), Gene: Pavlo\_64 Start: 38359, Stop: 37946, Start Num: 10 Candidate Starts for Pavlo\_64: (8, 38371), (Start: 10 @38359 has 12 MA's), (12, 38344), (16, 38296), (20, 38275), (21, 38272), Gene: PhillyPhilly\_64 Start: 37893, Stop: 37480, Start Num: 10 Candidate Starts for PhillyPhilly 64: (8, 37905), (Start: 10 @37893 has 12 MA's), (12, 37878), (16, 37830), (20, 37809), (21, 37806), Gene: Pioneer3\_62 Start: 38332, Stop: 37904, Start Num: 10 Candidate Starts for Pioneer3\_62: (8, 38344), (Start: 10 @38332 has 12 MA's), (29, 38125), (32, 38038), Gene: Raqqa\_85 Start: 47700, Stop: 48110, Start Num: 10 Candidate Starts for Raqqa\_85: (3, 47547), (5, 47676), (Start: 10 @47700 has 12 MA's), (17, 47772), (20, 47781), (22, 47787), (23, 47808), Gene: Roman\_66 Start: 38562, Stop: 38149, Start Num: 10 Candidate Starts for Roman\_66: (4, 38655), (6, 38589), (7, 38574), (Start: 10 @38562 has 12 MA's), (12, 38547), (16, 38499), (20, 38478), (21, 38475), (32, 38277), Gene: Tandem\_62 Start: 38430, Stop: 38002, Start Num: 10 Candidate Starts for Tandem\_62: (8, 38442), (Start: 10 @38430 has 12 MA's), (29, 38223), (32, 38136), Gene: Wolfstar\_67 Start: 39539, Stop: 39174, Start Num: 16 Candidate Starts for Wolfstar\_67: (1, 39830), (2, 39827), (8, 39614), (Start: 10 @39602 has 12 MA's), (11, 39593), (16, 39539), (27, 39434), (28, 39431), (32, 39305), Gene: Zucker\_82 Start: 48335, Stop: 48733, Start Num: 9 Candidate Starts for Zucker\_82:

(Start: 9 @48335 has 1 MA's), (Start: 10 @48344 has 12 MA's), (15, 48374), (26, 48473), (29, 48524),